## **eole-exim - Tâche #13924**

Bac à idée # 6412 (Nouveau): Envoyer des mails via une aggrégation de lien Internet

## **Modifier le dictionnaire et les templates**

05/11/2015 11:53 - Daniel Dehennin

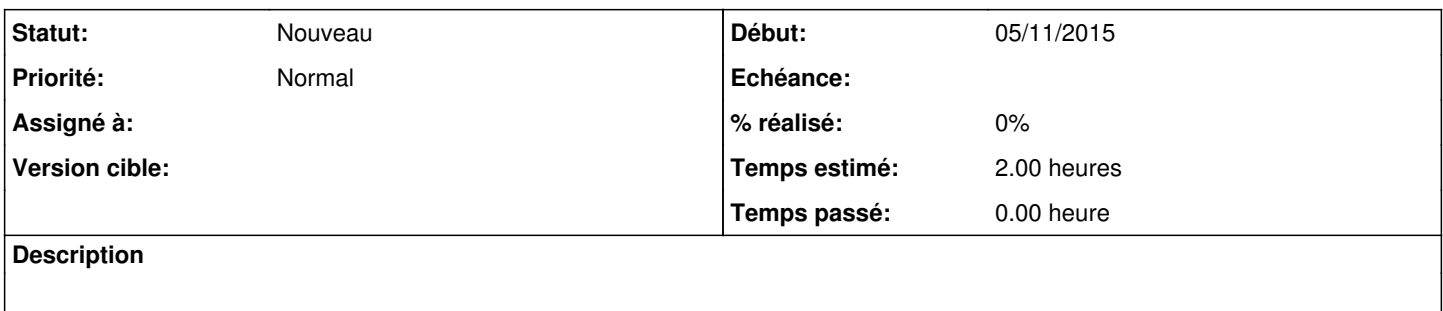

Passer la variable **%%exim\_relay\_smtp** en liste

Modifier les templates et les fichiers de configuration.